<span id="page-0-0"></span>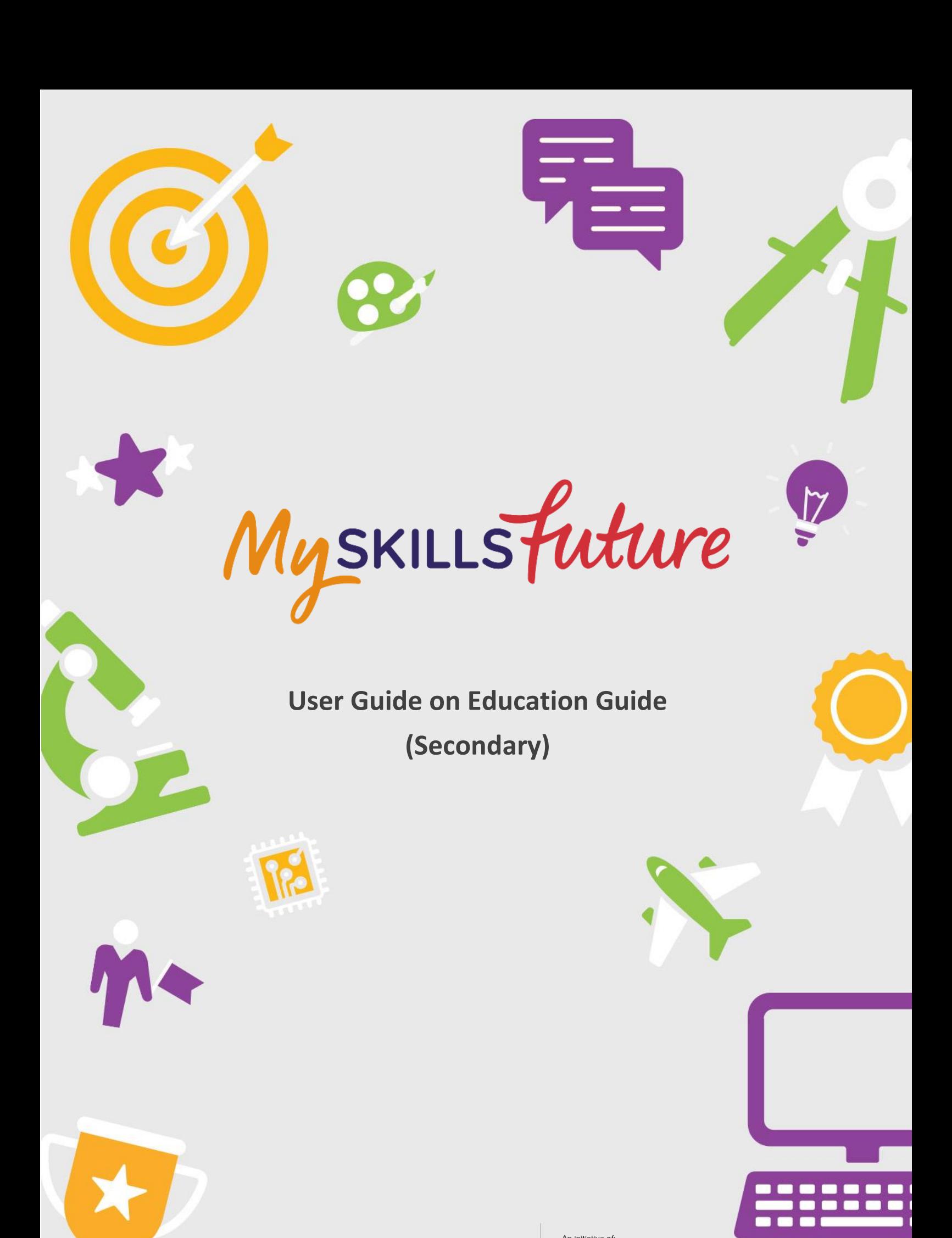

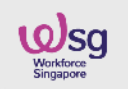

SKILLS Future SG **WSg** SKILLS Future

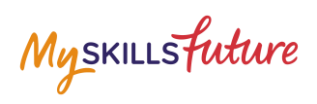

# **TABLE OF CONTENTS**

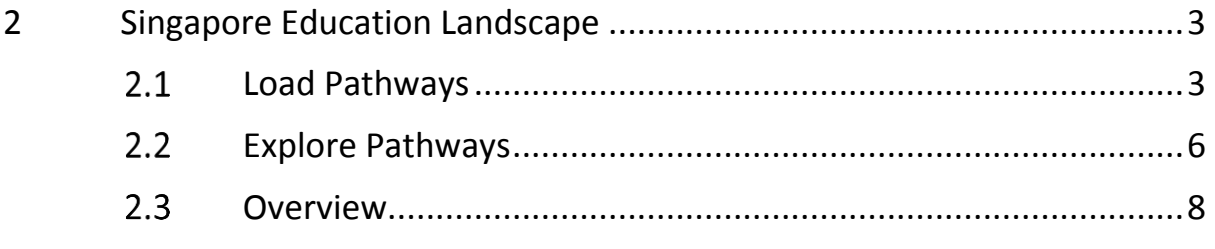

Myskillsfuture

## <span id="page-2-0"></span>**2 SINGAPORE EDUCATION LANDSCAPE**

#### <span id="page-2-1"></span>**LOAD PATHWAYS**

Load Pathways lets you select any of the possible education pathways with a single click of the mouse to generate the progression of all the levels for the pathway.

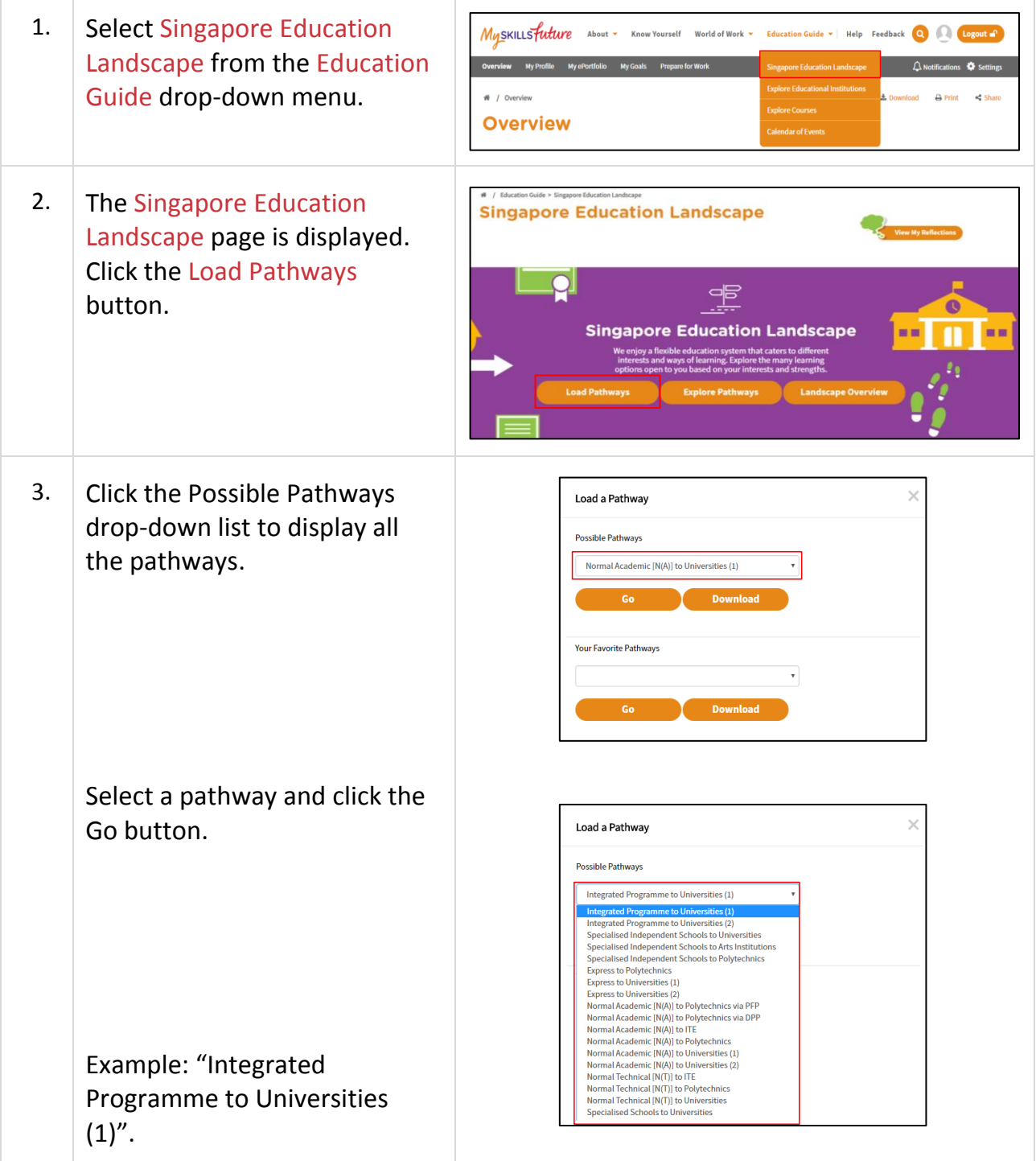

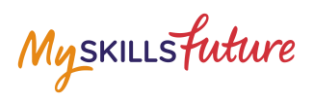

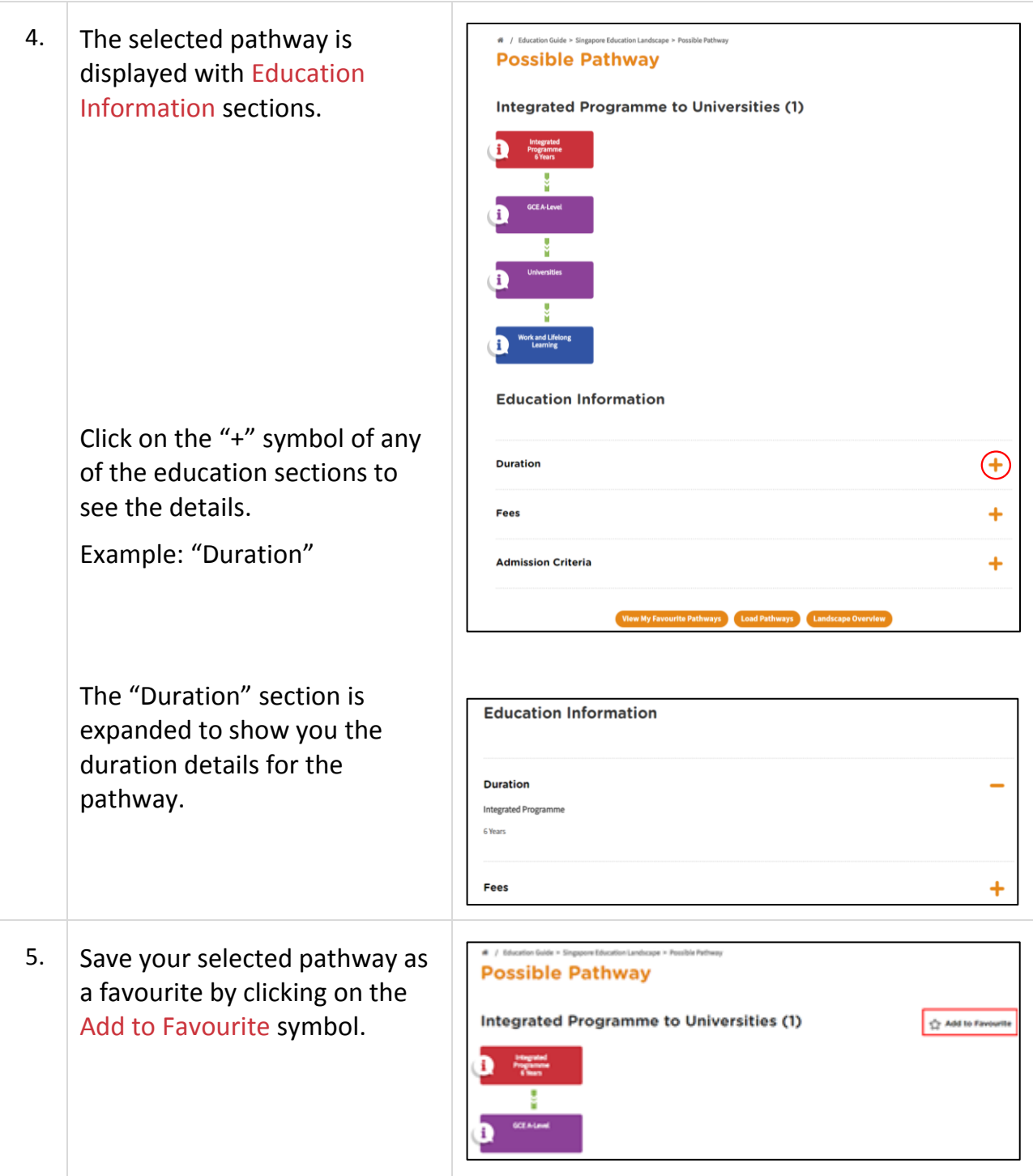

Myskillsfuture

6. Pathways that you have added  $\overline{\mathbf{Q}}$  $\mathbb{R}$ to Favourites will be displayed æ **Singapore Education Landscape** m is in the Singapore Education ie education system<br>vys of learning. Explo y learning<br>streamhs Landscape page.**Load Path** My Favourite Pathways TYPE ACTION Explored Pathways  $\mathcal{L} \; \; \mathfrak{S} \; \; \; \mathfrak{S} \; \; \mathfrak{S}$  $\mathcal{L} \quad \oplus \quad \oplus \quad \oplus$ Explored Pathways

Myskillsfuture

### <span id="page-5-0"></span>**EXPLORE PATHWAYS**

Explore Pathways provides you with a visual roadmap where you can explore possible options in the education system starting from secondary school.

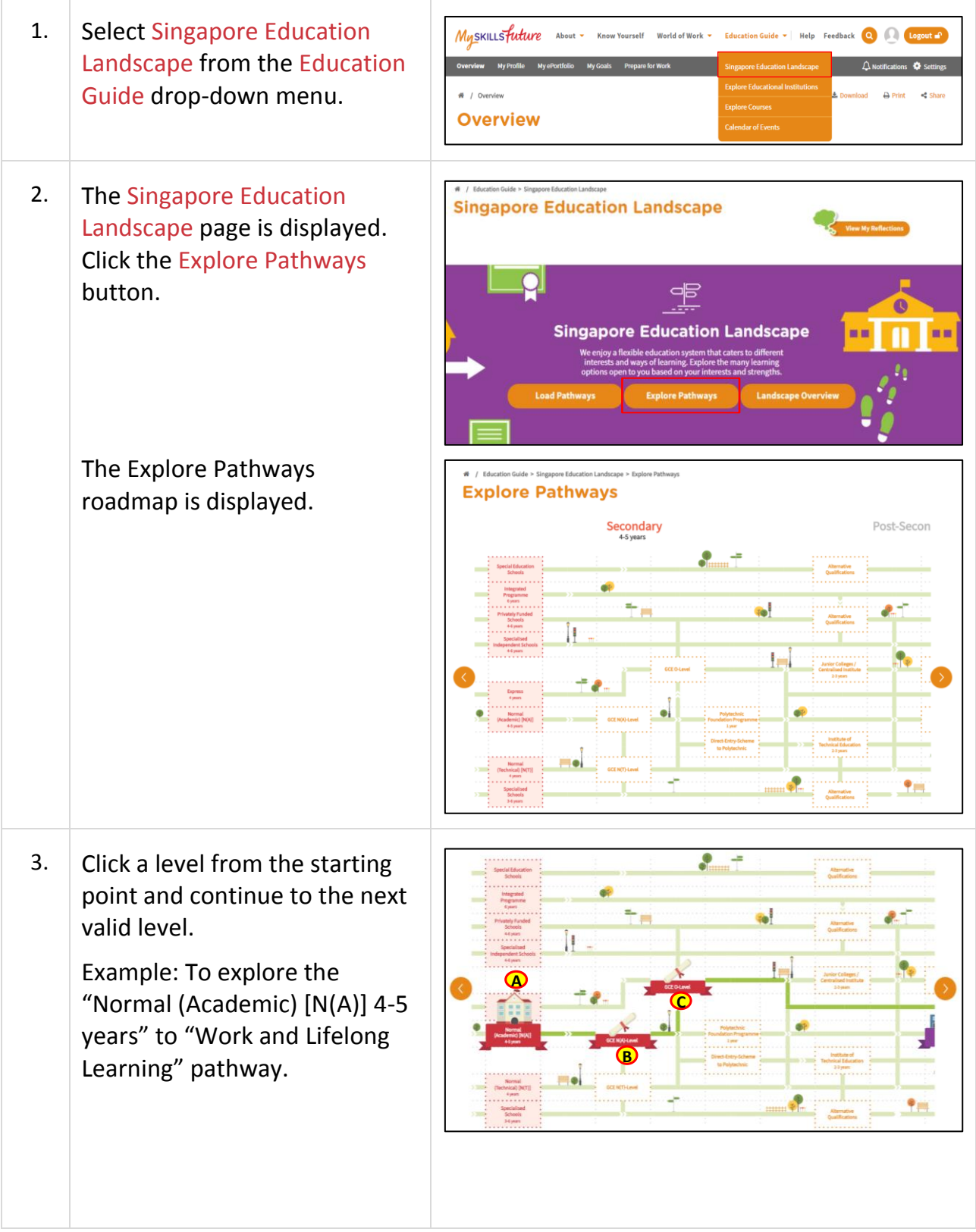

Page 6 of 8 **[Return to Top](#page-0-0)** 

Myskillsfuture

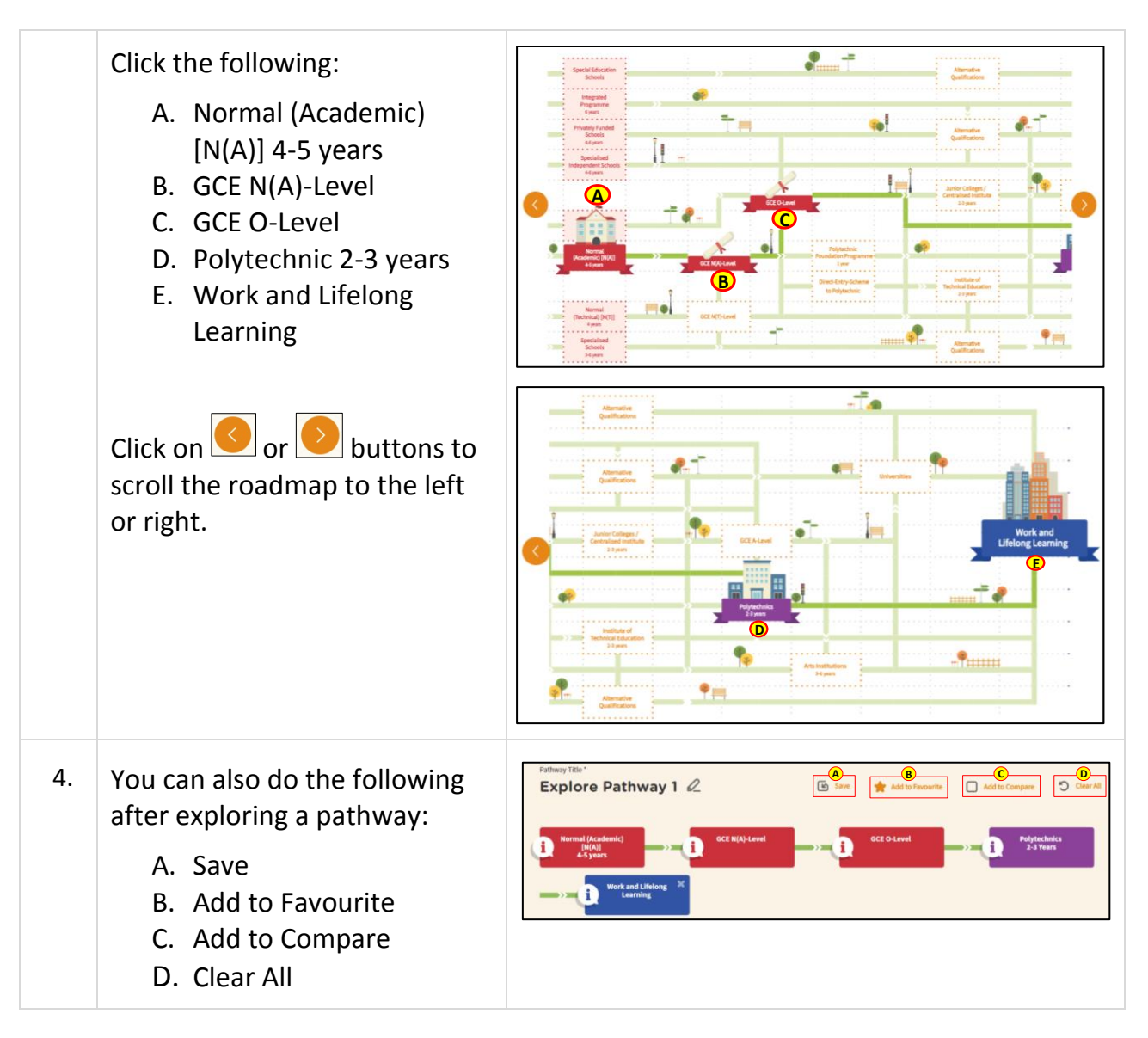

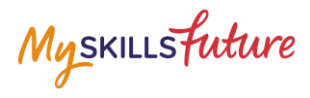

#### $2.3$ **OVERVIEW**

<span id="page-7-0"></span>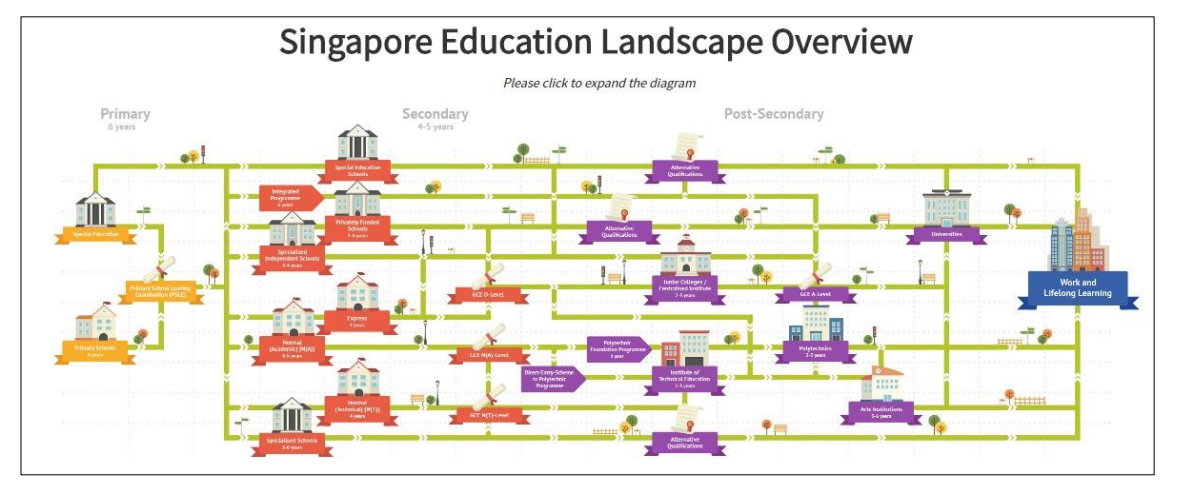

**Figure 2-1: Singapore Education Landscape Overview (Education Guide)**

<span id="page-7-1"></span>The Landscape Overview ([Figure 2-1](#page-7-1)), shows you all the various education pathways available. The colour-coded Primary, Secondary and Post-Secondary pathways all the way to Work and Lifelong Learning make it easier for you to understand the progression from one education level to another.